# Unable To Change Hostname

Last Modified on 01/11/2022 10:55 am EST

#### Symptom

When attempting to change the hostname on a controller or NVR, the following error message appears:

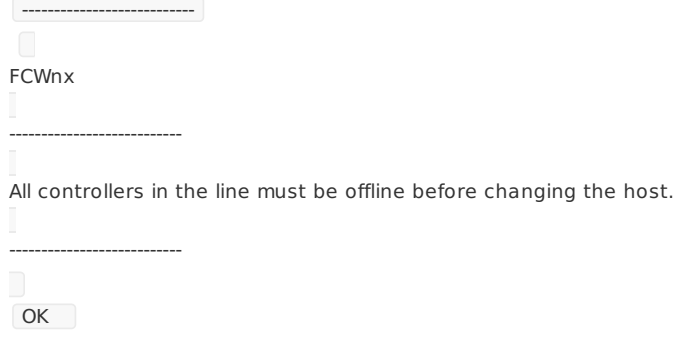

---------------------------

## Resolution

#### **For a controller:**

- 1. Open the table **MicroTable** in SecurePerfect.
- 2. Change the column "State" from **2 (online mode)** to **1 (offline mode)**.
- 3. Change host name as desired.

#### **For an NVR:**

- 1. Open the table **DVMRTTable** in the same database.
- 2. Change the column "State" from **1 (online mode)** to **0 (offline mode)**.
- 3. Change the host name as desired.

### Applies To FCWnx